## Bases de la conception orientée objet Aspects dynamiques : diagrammes de séquence

Petru Valicov petru.valicov@univ-amu.fr

http://pageperso.lif.univ-mrs.fr/~petru.valicov/Teaching.html

#### 2017-2018

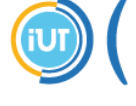

nstitut Universitaire de Technologie Aix\*Marseille Université Département Informatique, Aix

#### **Motivation**

- Diagramme de cas d'utilisation  $\approx$  à QUOI sert le système.
- Diagramme de classes  $\approx$  QUI sera à l'œuvre dans le système pour réaliser les fonctionnalités voulues

Ce que nous ne verrons pas :

- Les diagrammes d'objets éclairer un diagramme de classes avec des exemples
- Les diagrammes de composants l'architecture logicielle du système

Jusque là on a vu que les aspects statiques du système.

Qu'en est-il de la dynamique des objets, leurs interactions, leurs cycles de vies ?

## Diagrammes d'interaction

Rappel : Un objet interagit pour implémenter un comportement.

Objectif : Représenter les communications avec le logiciel et au sein du logiciel

- Diagramme de communication
	- Représentation spatiale des objets et de leurs interactions
	- Aide à valider les associations du diagramme de classe en les utilisant comme support de transmission des messages.
- Diagramme de séquence
	- Représentation temporelle des interactions entre les objets
	- Chronologie des messages échangés entre les objets et avec les acteurs

En phase de conception les deux diagrammes sont équivalents

## Diagrammes d'interaction – exemple

A partir d'un diagramme de classes et d'un cas d'utilisation : `

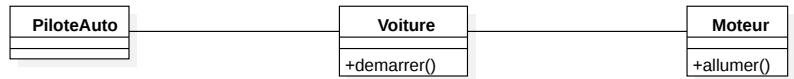

#### Diagramme de communication :

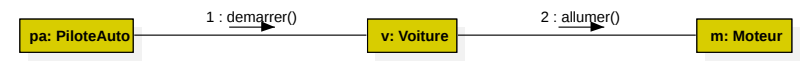

#### Diagramme de séquence :

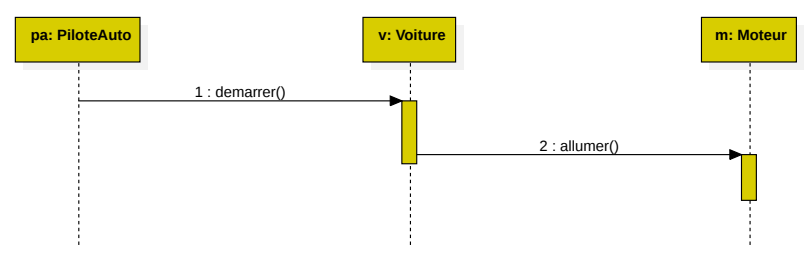

### Diagrammes d'interaction

#### Définition

Un diagramme d'interaction décrit la réalisation des cas d'utilisation sur le système décrit par le diagramme de classes

- Point de vue interne sur le fonctionnement du système
- Description au niveau de l'instance (état du système à un instant  $T$ )
- Description de scénarios particuliers d'une description textuelle d'un cas d'utilisation
- Représentation des échanges de messages
	- Entre les acteurs et le système, entre les objets du système
	- De façon chronologique

## Diagramme de séquence  $\approx$  COMMENT les éléments du système interagissent entre eux et avec les acteurs

- Les objets du système interagissent en s'échangeant des messages
- Les acteurs interagissent avec le système au moyen d'une IHM (Interface Homme-Machine)
- On met l'accent sur la chronologie de l'envoi des messages

#### Diagrammes de séquence : premier exemple

Cas d'utilisation :

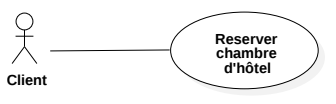

Diagramme de séquence correspondant :

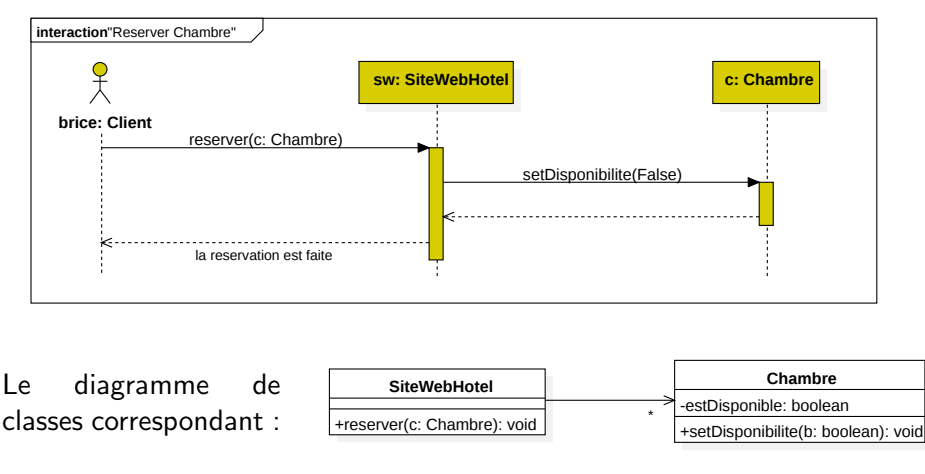

### Diagramme de séquence : éléments de base

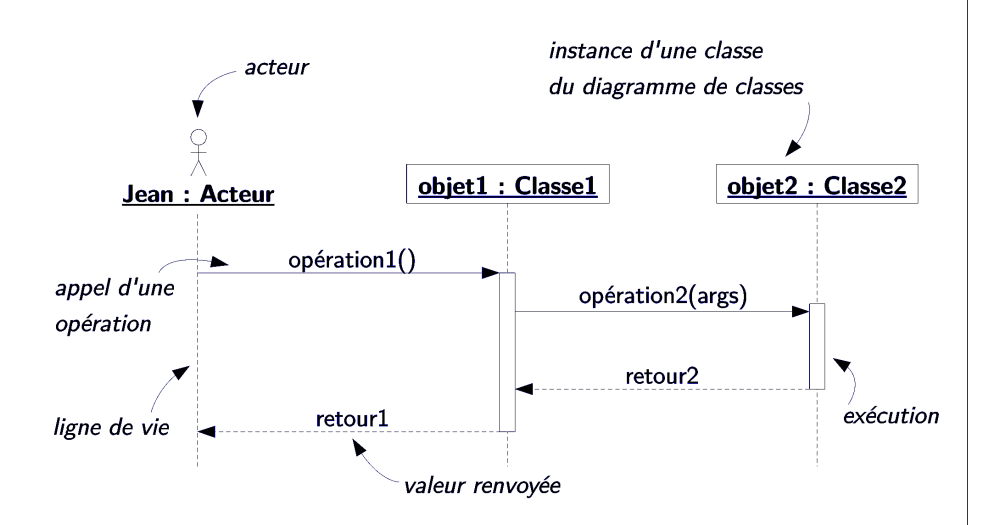

### Diagrammes de séquence

## Messages

- Message  $\approx$  une communication particulière entre des lignes de vie (objets ou acteurs)
- Les principales informations d'un diagramme de séquence
- Présentés dans un ordre chronologique
- Plusieurs types de messages existent, dont les plus courants :
	- l'envoi d'un signal ;
	- l'invocation d'une opération (appel de méthode) ;
	- la création ou la destruction d'un objet.
- La réception des messages provoque une période d'activité

### Types de messages

- Un message synchrone bloque l'expéditeur jusqu'à la réponse du destinataire.
- Le flot de contrôle passe de l'émetteur au récepteur.
- Le message de retour (en pointillés) marque la reprise du contrôle par l'émetteur

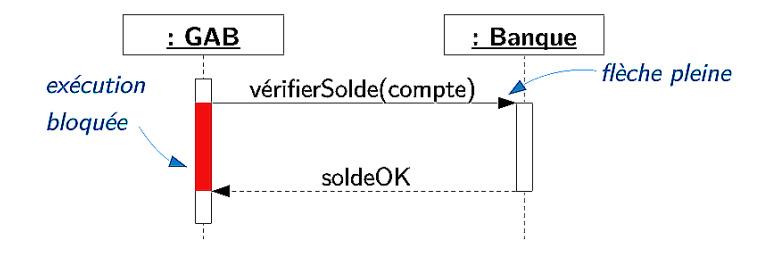

Typiquement : appel de méthode

## Types de messages

Un message asynchrone n'est pas bloquant pour l'expéditeur : l'émetteur continue son exécution

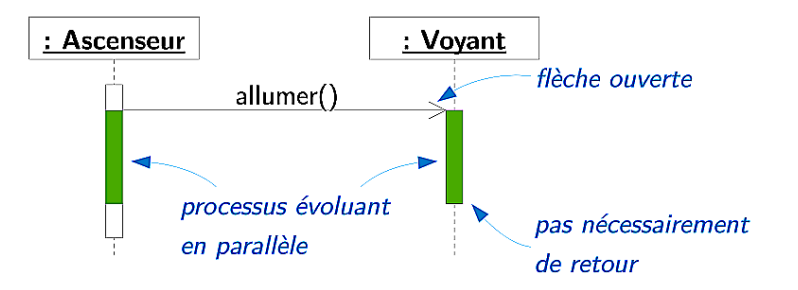

Le message envoyé peut être pris en compte par le récepteur à tout moment ou ignoré.

## Correspondance messages / opérations

Les messages correspondent à des opérations dans le diagramme de classes.

Envoyer un message synchrone et attendre la réponse pour poursuivre son activité revient à invoquer une méthode et attendre le retour pour poursuivre ses traitements.

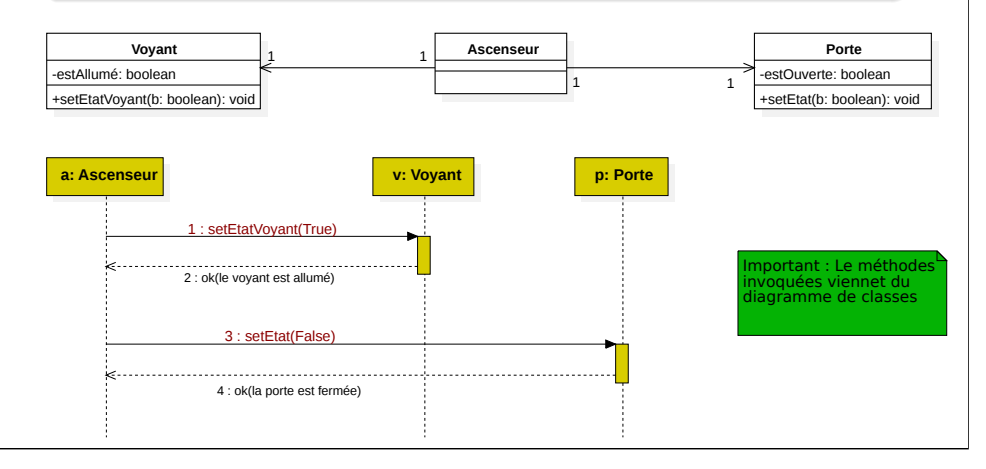

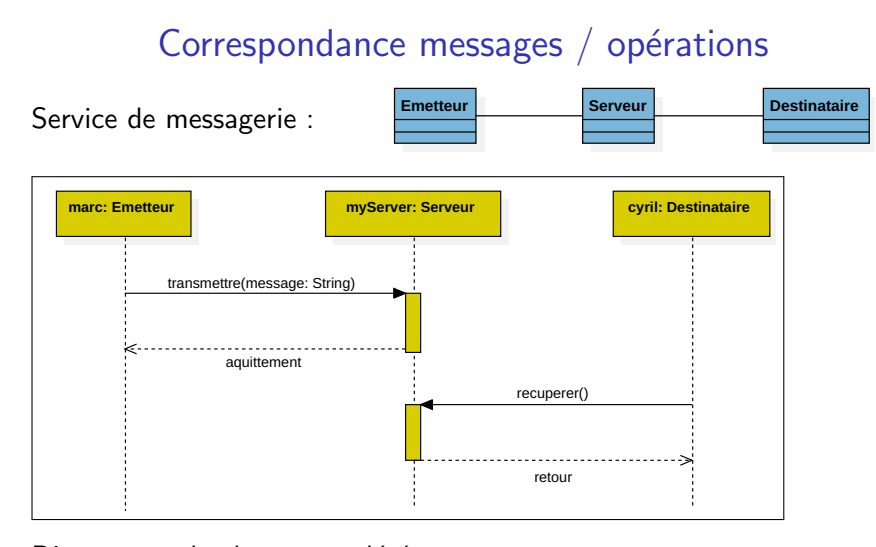

Diagramme de classe complété :

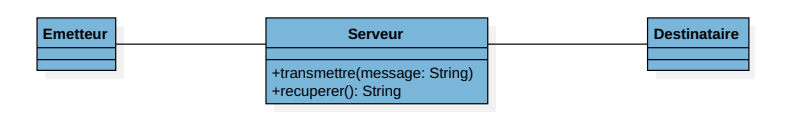

## Messages de retour

Le récepteur d'un message synchrone rend la main à l'émetteur du message en lui envoyant un message de retour.

• Les messages de retour sont optionnels

• Ils sont utilisés pour spécifier le résultat de la méthode invoquée

nouveaux messages asynchrones.

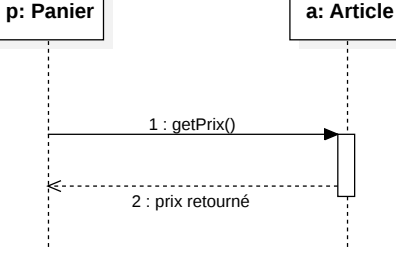

Le retour des messages asynchrones s'effectue par l'envoi de

### Correspondance messages / opérations

Envoyer un message asynchrone et continuer son activité sans attendre la réponse revient à invoquer une méthode dans un environnement multi-tâches (multi-threading).

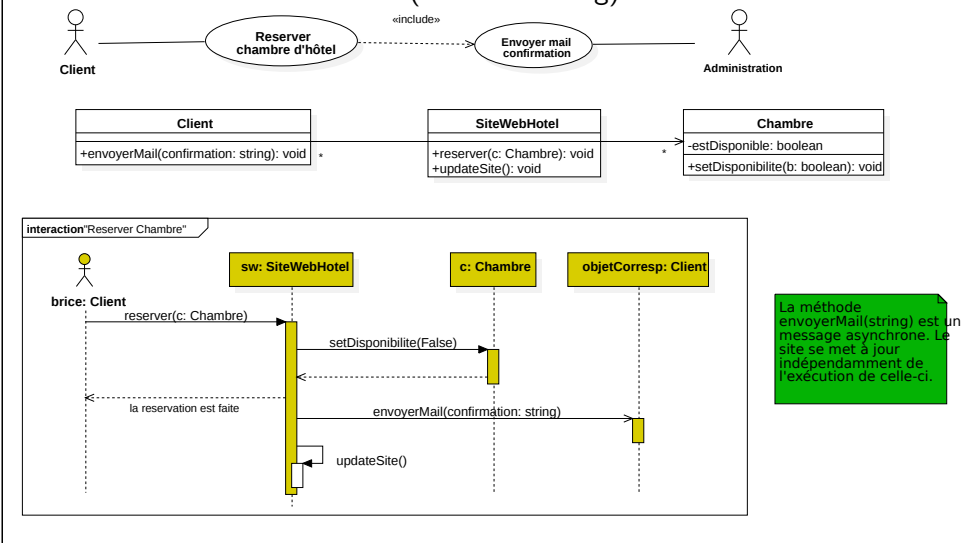

## Message réflexif

Dans le diagramme de classes :

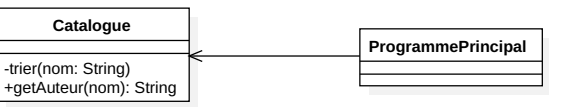

#### Dans le diagramme de séquence :

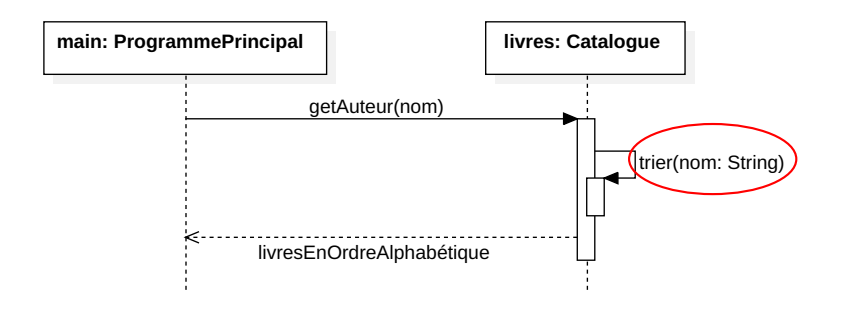

#### Création et destruction de lignes de vie Création et destruction d'objet • La création d'un objet est matérialisée par une flèche qui pointe sur le sommet d'une ligne de vie. appel du constructeur • On peut aussi utiliser un message asynchrone ordinaire portant : PageWeb de la classe le nom  $\ll$  create  $\gg$ . Session() nouvelObjet : Classe nouvSession: Session retour obligatoire de l'instance créée exécution du nouvSession constructeur • La destruction d'un objet est matérialisée par une croix qui marque la fin de la ligne de vie de l'objet.  $destroy()$ destruction de l'objet

Fragment combiné

Permet de décomposer une interaction complexe en fragments suffisamment simples pour être compris.

- Recombiner les fragments restitue la complexité.
- Syntaxe complète avec UML 2 : représentation complète de processus avec un langage simple (ex : processus parallèles).
- opérateur d'interaction le type de la combinaison

# Exemple de fragment avec l'opérateur conditionnel

(pas nécessairement à la suite d'un message)

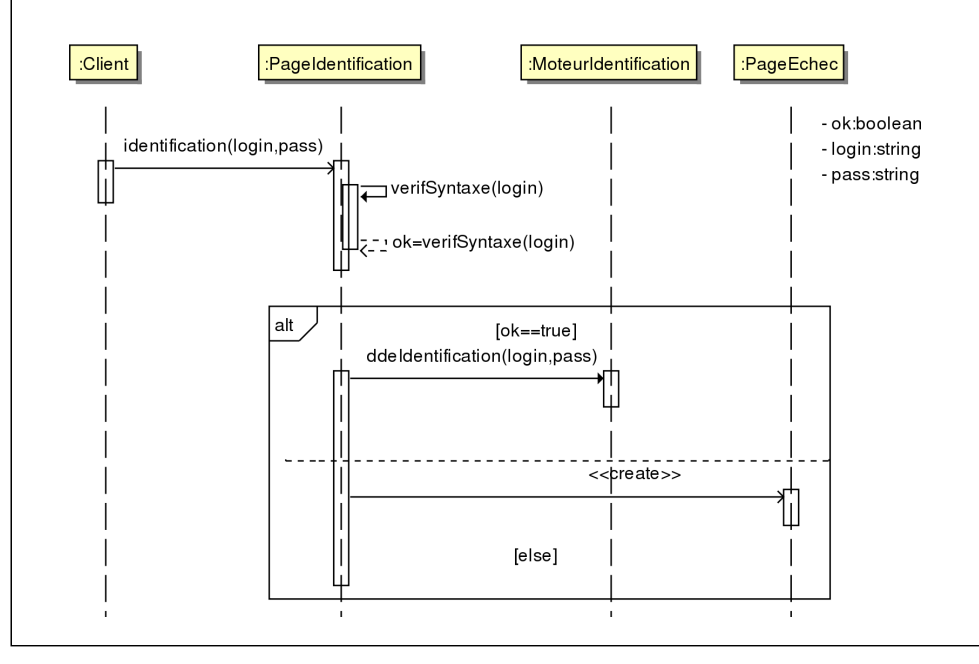

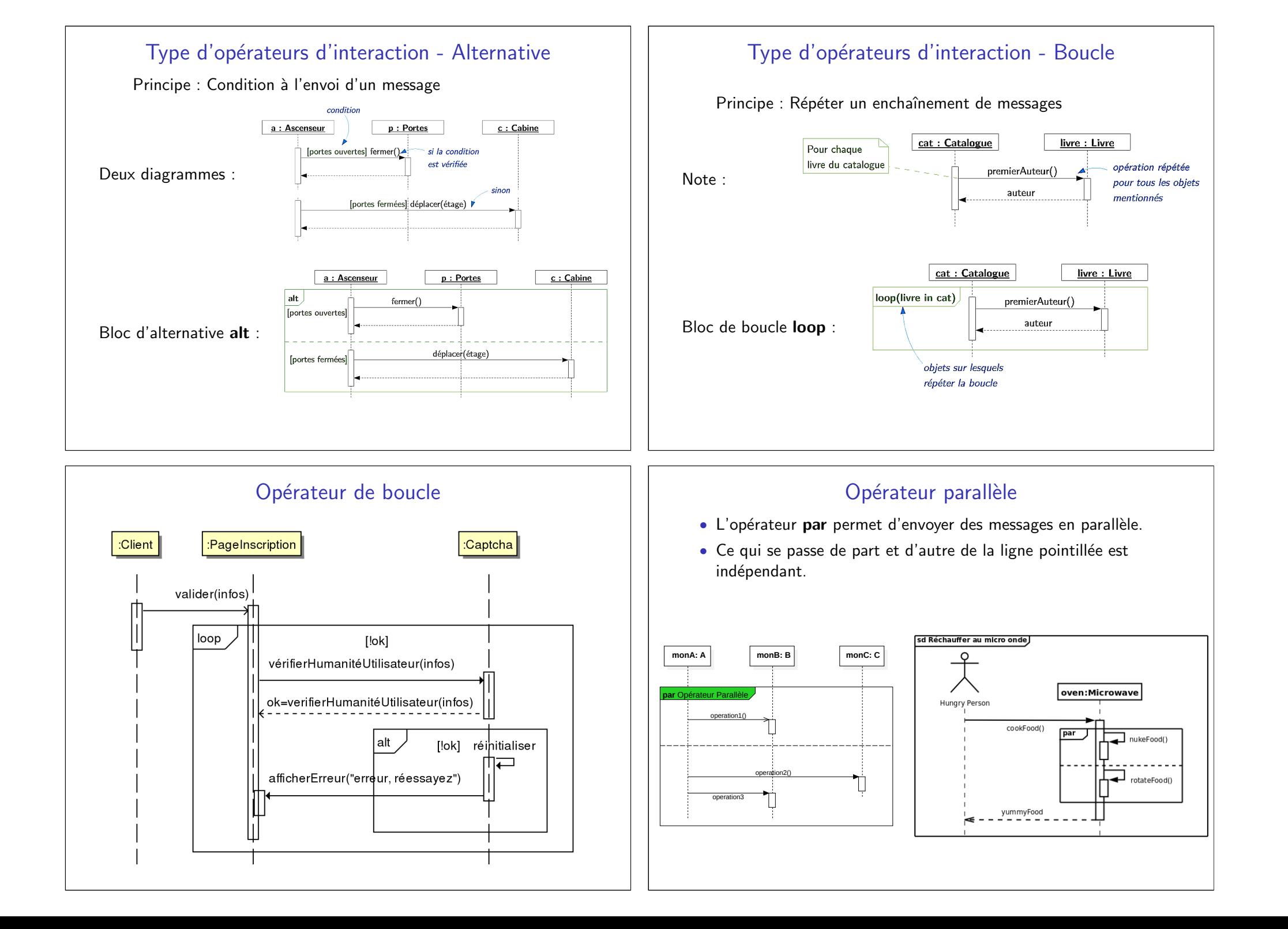

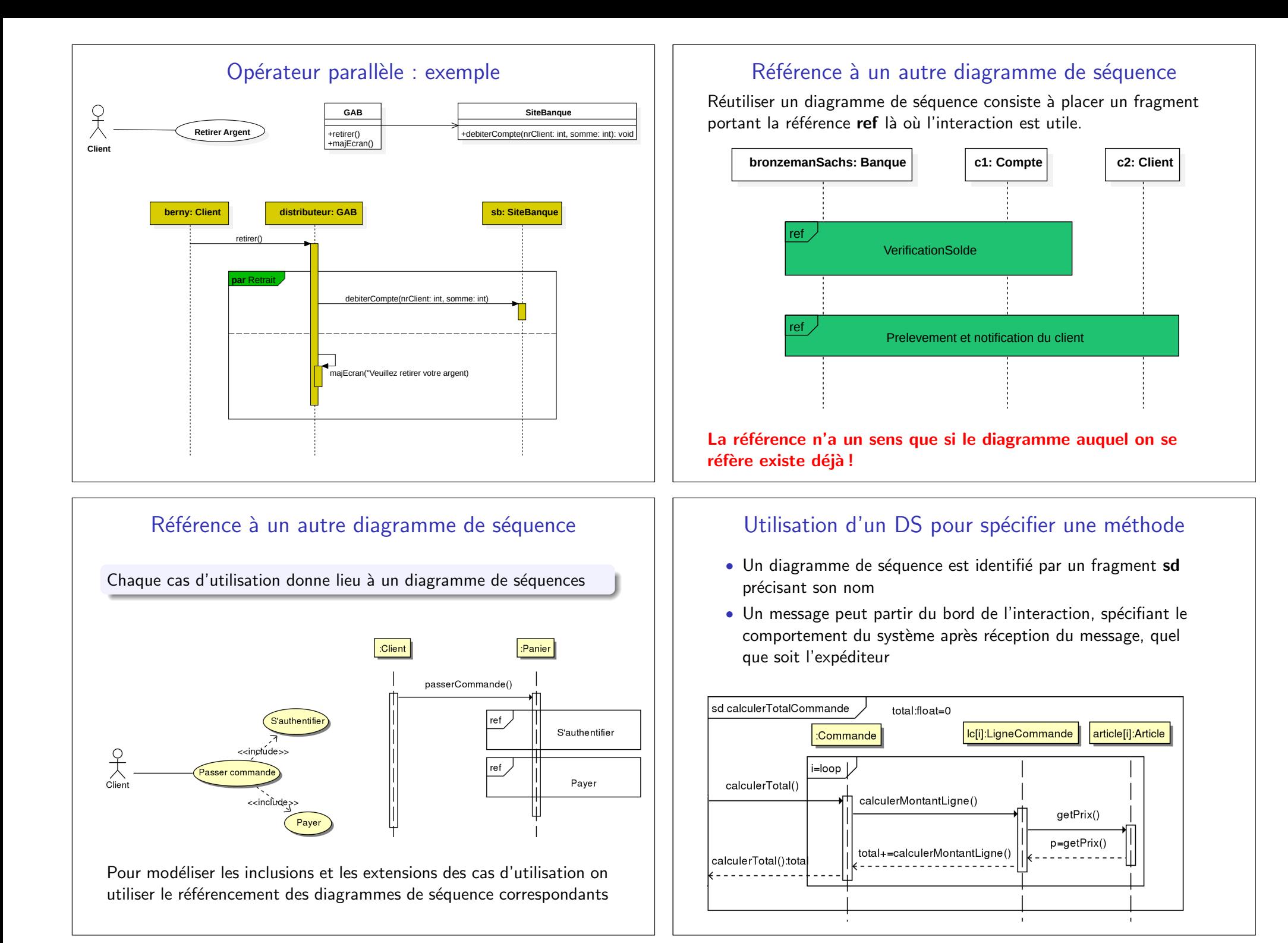

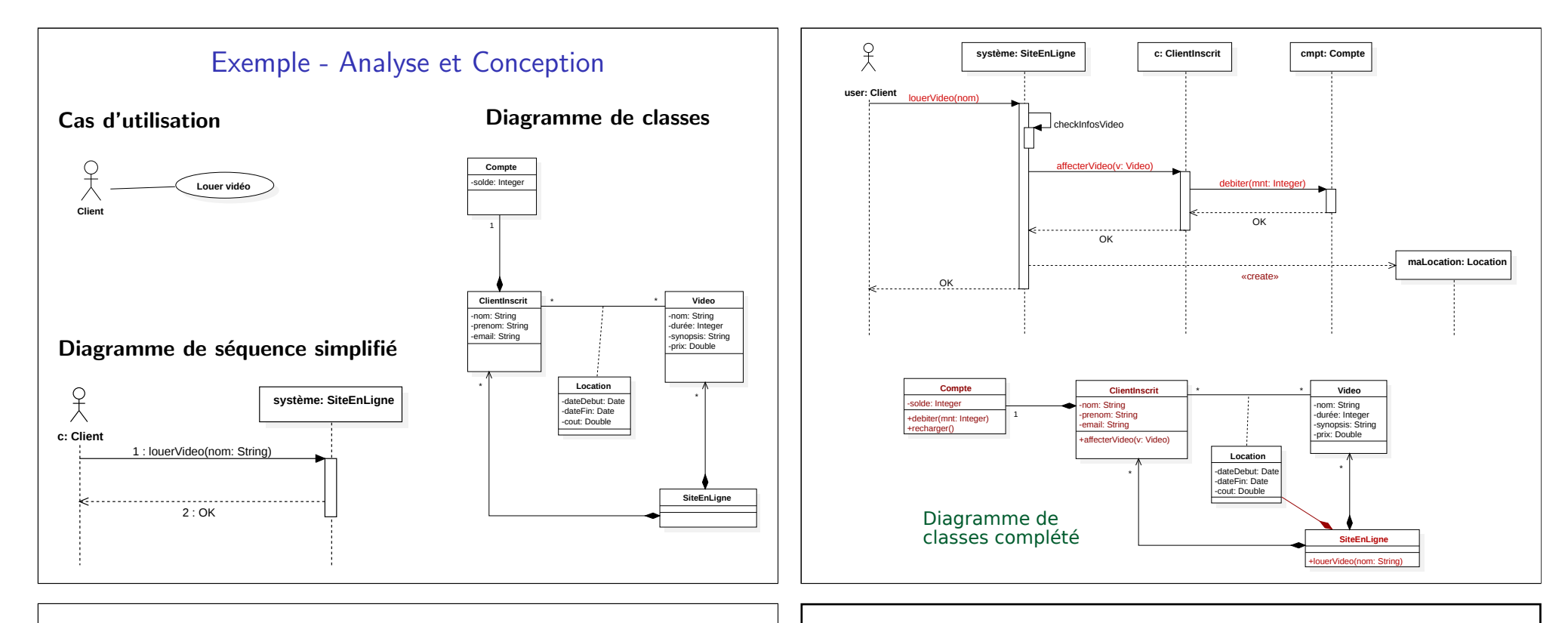

### Diagramme de séquence - règles

Messages entre acteurs et interface

- $\leq$  Fausses  $\geq$  opérations liées au cas d'utilisation (même nom)
- Arguments et valeurs de retour simples : texte, nombre

Messages au sein du système

- Opérations du diagramme de classes
- Si message d'une ligne de vie de ClasseA vers une ligne de vie de ClasseB, alors
	- ClasseA et ClasseB liées par une association
	- Opération du message dans ClasseB